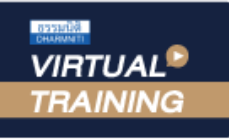

## ้บริษัท ฝึกอบรมและสัมมนาธรรมนิติ จำกัด

จัดอบรมหลักสูตรออนไลน์ ผ่าน

ผูทำบัญชี : บัญชี 6 ชม. ผูสอบบัญชี : บัญชี 6ชม.

ห้ามบันทึกเทป รวมถึงอุปกรณ์อิเล็กทรอนิกส์ทกชนิด

หลักสตรนี้จะมีการบันทึกเสียงและภาพของผู้เข้าอบรมทกคนตลอดระยะเวลาการอบรมเพื่อใช้เป็นหลักฐานในการนำส่งสภาวิชาชีพบัญชี

# **แนวปฏิบัติการจัดทำบัญชี**

# **ตามมาตรฐานการบัญชีและมาตรฐานการรายงานทางการเงินฉบับสำคัญ**

 $\gg$  UPDATE แนวปฏิบัติการจัดทำบัญชีตามมาตรฐานการบัญชีฉบับสำคัญ

zoom

- $\gg$  ปัญหาการจัดทำบัญชีตามมาตรฐานการรายงานทางการเงินฉบับสำคัญ
- $\geqslant$  การจัดทำบัญชีให้ถูกต้องตามมาตรฐานการบัญชี

### หัวขอสัมมนา

- 1. มาตรฐานการบัญชีเกี่ยวกับสินคาคงเหลือ (ฉบับที่ 2)
- เอกสารที่ตองจัดทำในระบบสินคาคงเหลือที่ถูกตอง และกระบวนการควบคุมสินคาคงเหลือ
- การบันทึกบัญชีเกี่ยวกับสินคาคงเหลือในอุตสาหกรรม - การบันทึกบัญชีสินค้าคงเหลือและการจัดทำบัญชีสินค้า
- ใหสอดคลองกับแนวปฏิบัติของมาตรฐานการบัญชี - การบันทึกบัญชีกรณีสินคาตกรุน ลาสมัย
- การบันทึกบัญชีเมื่อทำลายสินคาและวัตถุดิบ
- 2. ประเด็นนโยบายบัญชีการเปลี่ยนแปลงทางการบัญชี และการแกไขขอผิดพลาด (ฉบับที่ 8) และเหตุการณภายหลัง รอบระยะเวลารายงาน
- การเปลี่ยนแปลงนโยบายการบัญชีตามมาตรฐานการบัญชี
- การเปลี่ยนแปลงประมาณการทางบัญชี
- ขอผิดพลาดที่เกิดขึ้นจากการประมาณการ
- เหตุการณภายหลังวันที่รอบระยะเวลารายงานที่เกี่ยวของ กับมาตรฐานการบัญชี (ฉบับที่ 10)
- 3. มาตรฐานการบัญชีที่ดิน อาคารและอุปกรณ (ฉบับที่ 16)
- หลักเกณฑการรับรูที่ดิน อาคารและอุปกรณเมื่อเริ่มแรกและภายหลัง - หลักเกณฑการตีราคาทรัพยสินใหม
- 
- วิธีการบันทึกบัญชีเมื่อมีการตีราคาใหม่ และ ข้อควรระวัง - การดอยคาของสินทรัพยที่เปนรายการ ที่ดิน อาคารและอุปกรณ
- 4. มาตรฐานการบัญชีตนทุนการกูยืม (ฉบับที่ 23)
- ดอกเบี้ยกับมูลคาของสินทรัพยถาวร
- ดอกเบี้ยเงินกูยืมธนาคารนำมารวมเปนตนทุนของสินคาไดหรือไม
- ต้นทุนการกู้ยืมถือเป็นค่าใช้จ่ายในงวดบัญชีหรือไ<u>ม่ต้นทุนการกุ้ยืม</u> เชน ดอกเบี้ยที่อนุญาตใหรวมเปนราคาทุนของสินทรัพย
- การเริ่มตนและสิ้นสุดการรวมตนทุนการกูยืมเปนราคาทุน ของสินทรัพย
- ขอดีและขอเสียของการบันทึกดอกเบี้ยเปนสินทรัพย

### วิทยากร

# ดร.สมชาย เลิศภิรมยสุข

- คณบดีคณะบัญชีมหาวิทยาลัยเอกชน - ผูสอบบัญชีรับอนุญาต

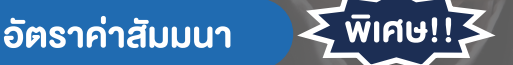

**สมาชิกท่านละ 2,700 + VAT 189 = 2,889 บาท บุคคลทั่วไปท่านละ 3,200 + VAT 224 = 3,424 บาท** "รับชำระเงินผ่านระบบ QR CODE หรือโอนเงินผ่านธนาคารเท่านั้น"

- 5. มาตรฐานการบัญชีเกี่ยวกับผลประโยชนพนักงาน ตามมาตรฐานการบัญชี (ฉบับที่ 19)
	- ประเภทผลประโยชนพนักงานและหลักการรับรูรายการทางบัญชี
	- ผลกระทบทางบัญชีที่เกี่ยวของกับผลประโยชนพนักงาน ตามมาตรฐานการบัญชี
- 6. มาตรฐานการบัญชีเกี่ยวกับประมาณการหนี้สิน หนี้สิน ที่อาจเกิดขึ้น (ฉบับที่ 37)
	- หลักเกณฑการรับรูประมาณการหนี้สิน
	- การวัดมูลคาประมาณการหนี้สิน
	- การเปลี่ยนแปลงประมาณการหนี้สิน
	- สัญญาที่สรางภาระ
	- หลักการเกี่ยวกับหนี้สินที่อาจเกิดขึ้น
- 7. มาตรฐานการรายงานทางการเงินรายไดจากสัญญา ที่ทำกับลูกคา (ฉบับที่ 15)
- วิธีการรับร้รายได้
- หลักเกณฑที่สำคัญของการรับรูรายได
- ตัวอย่างการรับรู้รายได้ของธุรกิจขายสินค้า
- ตัวอย่างการรับรัรายได้งองธรกิจให้บริการ
- 8. มาตรฐานการรายงานทางการเงินสัญญาเชา (ฉบับที่ 16)
- หลักการรับรูรายการเชาของผูเชาและผูใหเชา
- ขอยกเวนเกี่ยวกับสัญญาเชา
- การเปลี่ยนแปลงสัญญาเขา
- ตัวอยางการบันทึกบัญชีตามสัญญาเชาของธุรกิจเชาซื้อ ผอนชำระ และ ลีสซิ่ง
- 9. คุณธรรม จริยธรรม และจรรยาบรรณผูประกอบวิชาชีพบัญชี

# กำหนดการสัมมนา

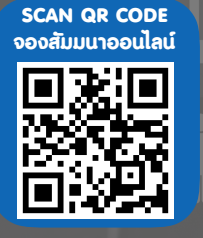

# วันศุกรที่ 26 สิงหาคม 2565

เวลา 09.00 - 16.30 น.

### เงื่อนไขการอบรม

- $>$  ผู้เรียนต้องมี User Zoom ส่วนตัว
- $>$  ห้ามบันทึกภาพ วีดีโอ แชร์ หรือนำไปเผยแพร่
- $>$  ชำระเงินผ่านระบบ QR Code หรือโอนเงินผ่านธนาคาร
- $>$  ผู้เข้าอบรมสามารถสอบถามคำถามได้ระหว่างการอบรม
- $>$  มีคอมพิวเตอร์หรืออุปกรณ์ที่เชื่อมต่อระบบเครือง่าย อินเตอรเน็ตไดไมต่ำกวา 10 mb

สำรองที่นั่งออนไลนที่www.dst.co.th โทรศัพท 02-555-0700 กด 1, Mobile 086-307-2136

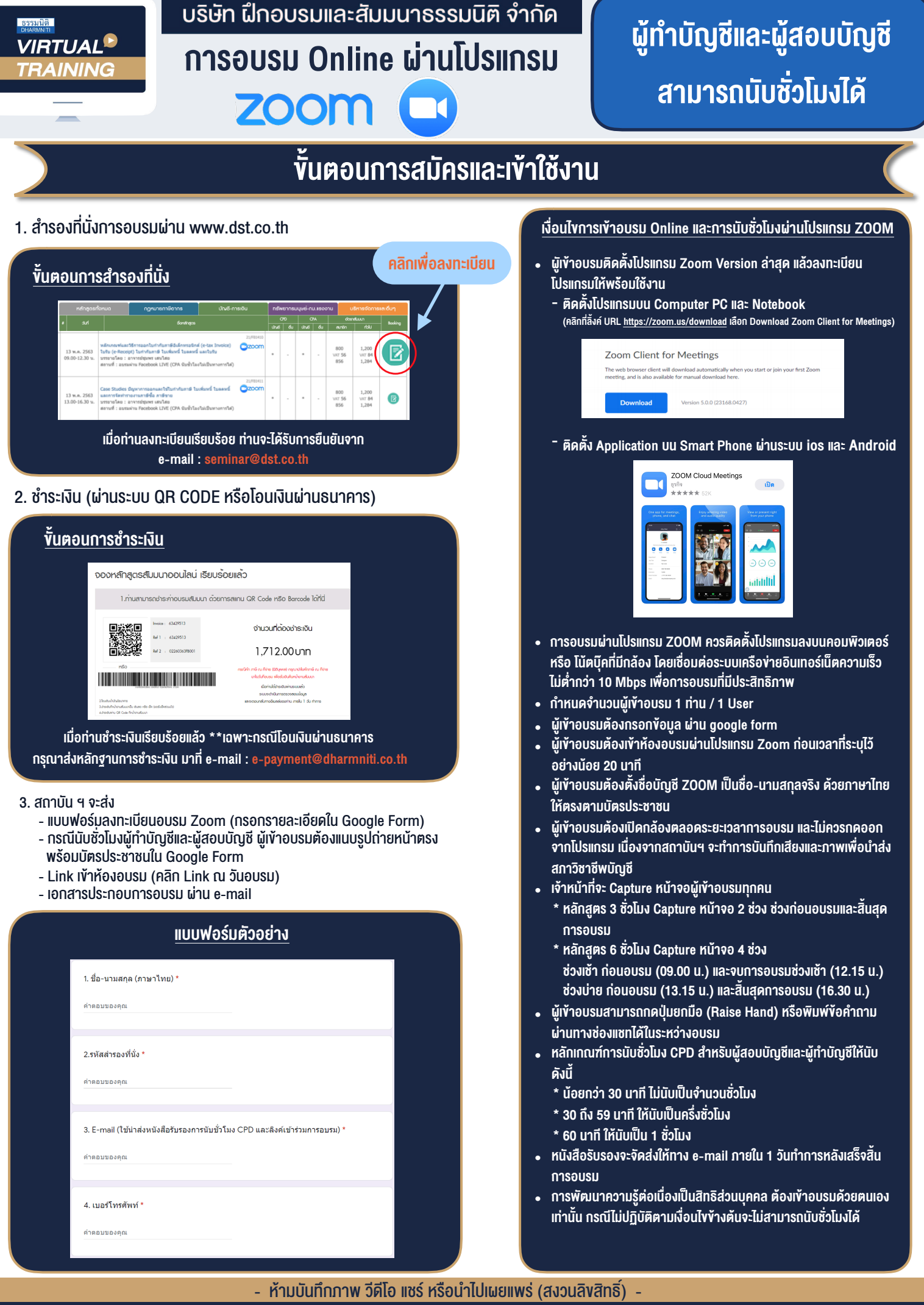

**สํารองที่นั่งออนไลน์ที่ www.dst.co.th Call center 02-555-0700 กด 1 ,02-587-6860-4**